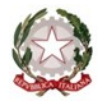

# **ISTITUTO COMPRENSIVO REZZATO**

Via Leonardo Da Vinci 48 25086 Rezzato BSIC87500P@ISTRUZIONE.IT 030.2593768

# **Anno Scolastico 2023-2024**

Riunione del GLO - Gruppo di Lavoro Operativo per l'inclusione - Data **24/10/2023**

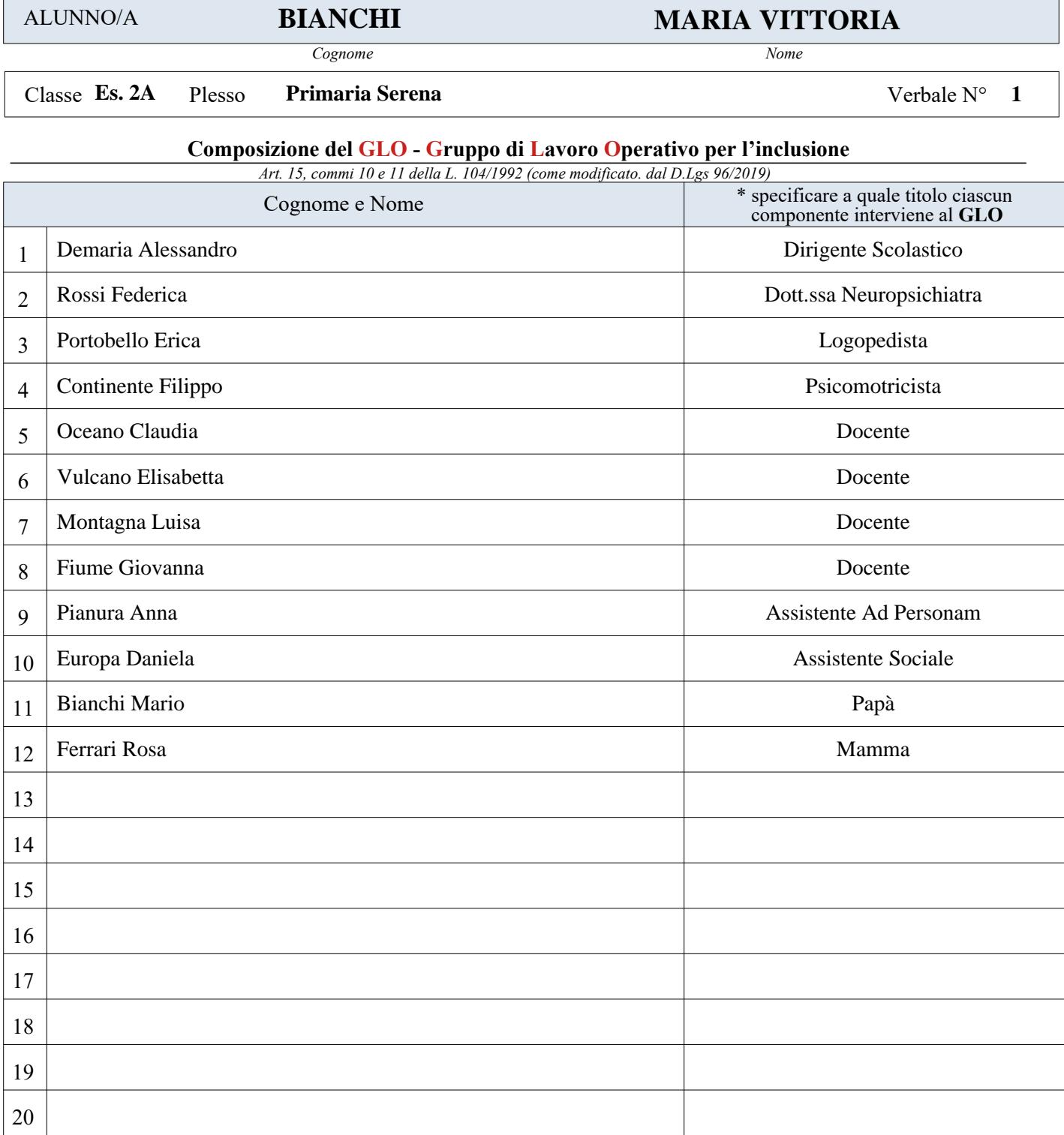

**1 OGGETTO DELLA RIUNIONE DEL**

- $\square$  Stesura del PEI Provvisorio
- Stesura del Piano Educativo Individualizzato
- $\Box$  Revisione a seguito di Verifica Intermedia
- Verifica Finale

### **2 OBIETTIVI DEL PEI (DA COMPILARE DURANTE IL PRIMO INCONTRO DEL GLO)**

- 1. Inserire Testo Libero
- 2. Inserire Testo Libero
- 3. Inserire Testo Libero

#### **3 OBIETTIVI DEL PEI (DA COMPILARE DURANTE IL PRIMO INCONTRO DEL GLO)**

Inserire Testo Libero

 **4 INTERVENTO DELL'ISTITUZIONE SCOLASTICA (DOCENTI CURRICOLARI E DOCENTE DI SOSTEGNO):**

Inserire Testo Libero

#### **5 INTERVENTO REFERENTI NPI:**

Inserire Testo Libero

#### **6 INTERVENTO FAMIGLIA ALUNNO:**

Inserire Testo Libero

#### **7 INTERVENTO ASSISTENTE AD PERSONAM O REFERENTE COOPERATIVA**

Inserire Testo Libero

#### **8 INTERVENTO DELL'ASSISTENTE SOCIALE:**

Inserire Testo Libero

#### **9 INTERVENTO DEL DIRIGENTE SCOLASTICO O DELLA FUNZIONE STRUMENTALE:**

Inserire Testo Libero

#### **10 INTERVENTO ALTRI SPECIALISTI:**

Inserire Testo Libero

### **11 PROPOSTA AL DIRIGENTE SCOLASTICO PER L'A.S. 2024-2025**

A. Proposta  $N^{\circ}$  12 ore insegnante di sostegno Inserire Testo Libero

B. Proposta N° 12 ore Assistente Ad Personam Inserire Testo Libero

Sono presenti allegati: Sì  $\square$  No  $\square$ 

Il presente verbale viene chiuso alle ore  **12:00**

## L'insegnante Coordinatore o Referente  *Ins. Ottavia Romana*